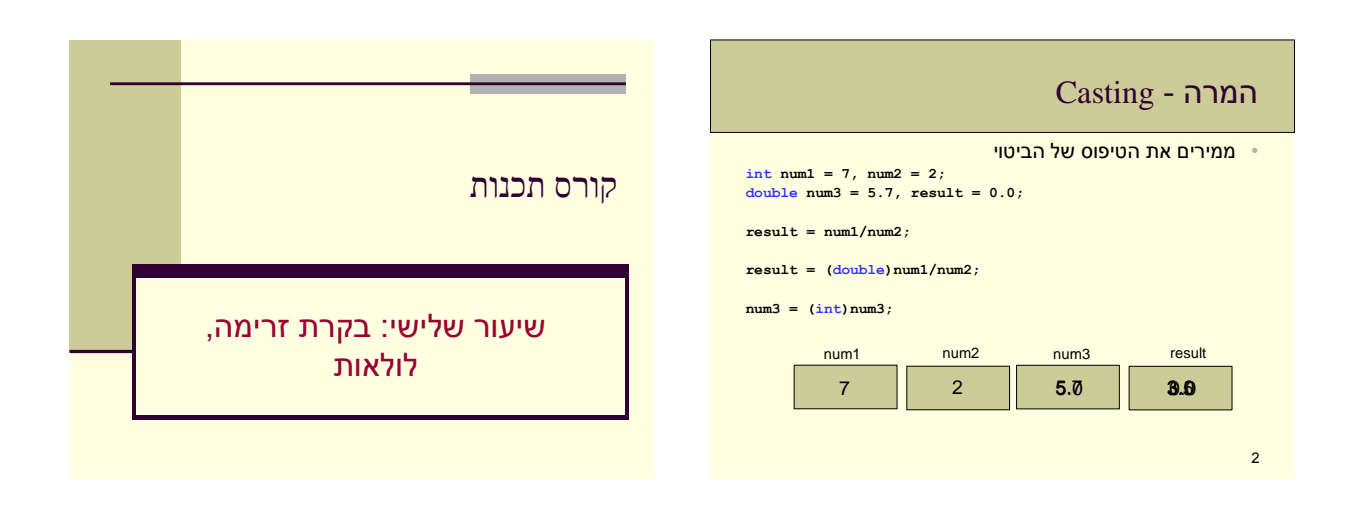

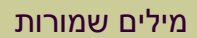

- **מילים שמורות** הן מילים בשפת C
	- $if, else, int...$
- אסור להשתמש בהן כשמות משתנים או פונקציות

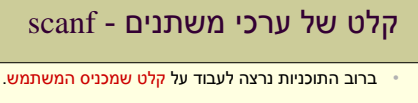

• הפונקציה scanf קולטת ערך מהמשתמש לתוך משתנה.

**scanf( "%d %lf", &student\_num, &average);**

**else**

- המחשב ממתין לקלט מהמשתמש.
- אחרי הקשת הקלט על המשתמש להקיש Enter.
	- המחשב מכניס את הקלט למשתנה שצוין.

• סימוני הקלט זהים לסימוני ההדפסה ב- printf.

• לפני שם המשתנה יש לשים את הסימן &.

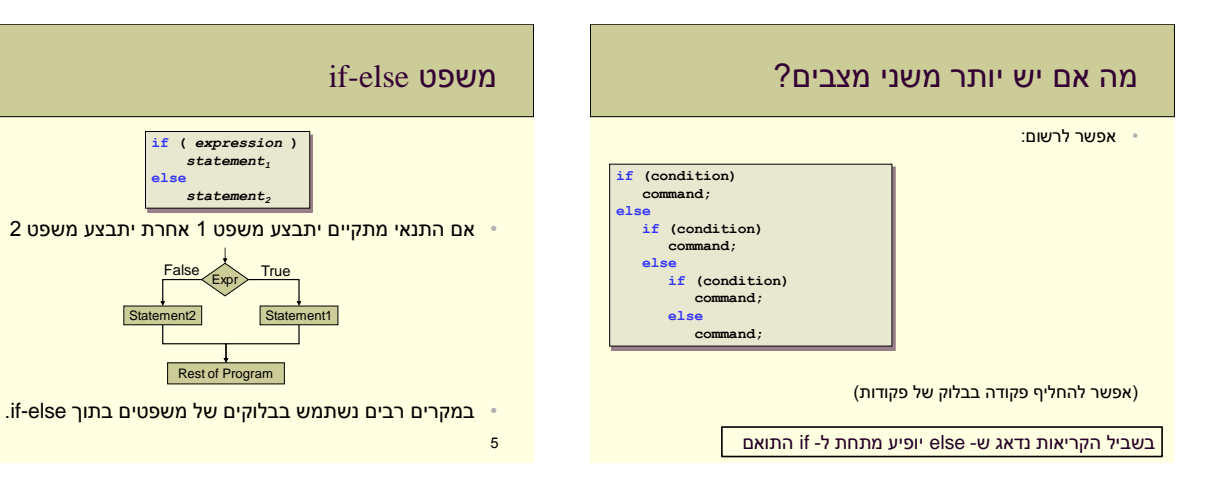

#### בחירה בין יותר משני מצבים - switch

- פקודת ה- switch משמשת להשוואה עם ערכים **קבועים** מראש
	- במקרים כאלה נוחה יותר לשימוש מ- else-if מרובים

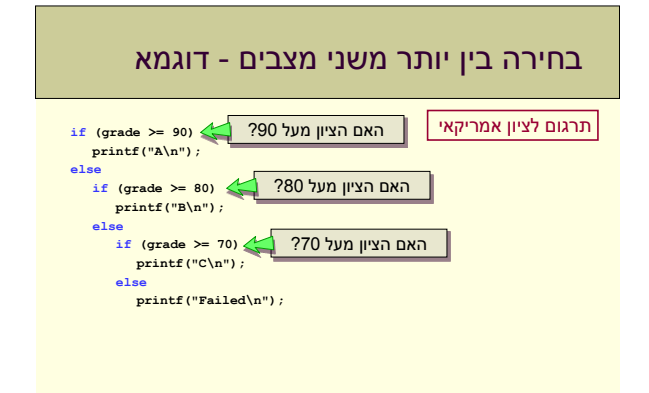

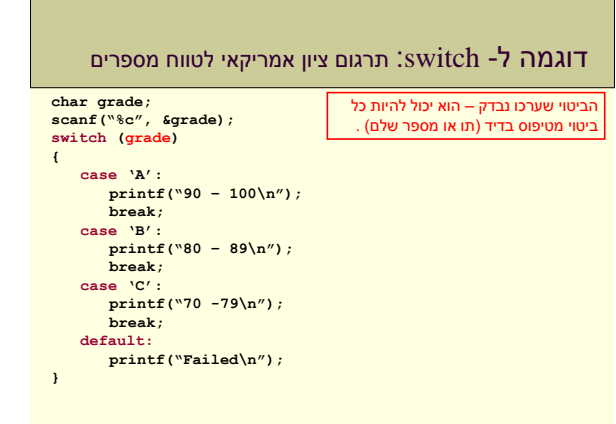

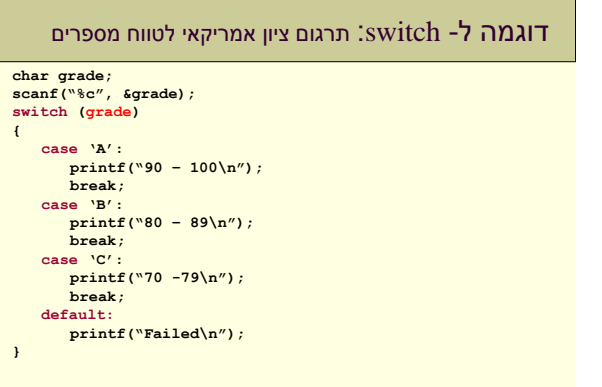

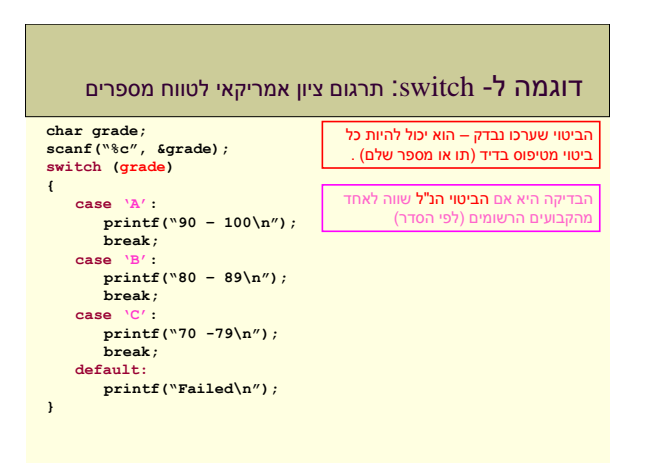

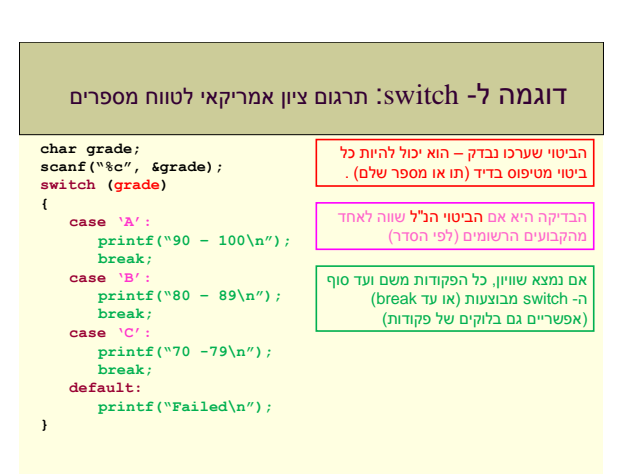

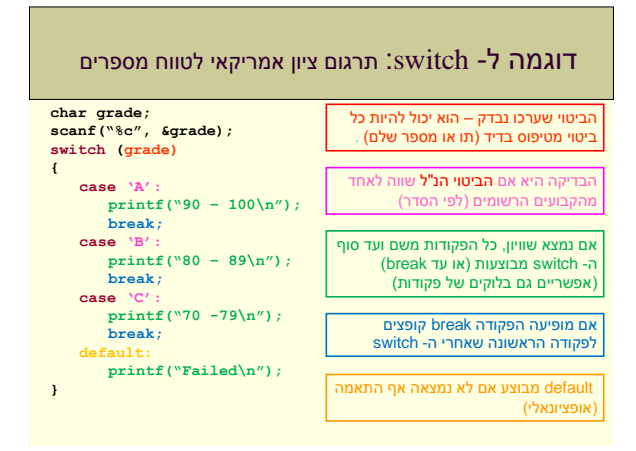

### דוגמה ל- switch: תרגום ציון אמריקאי לטווח מספרים

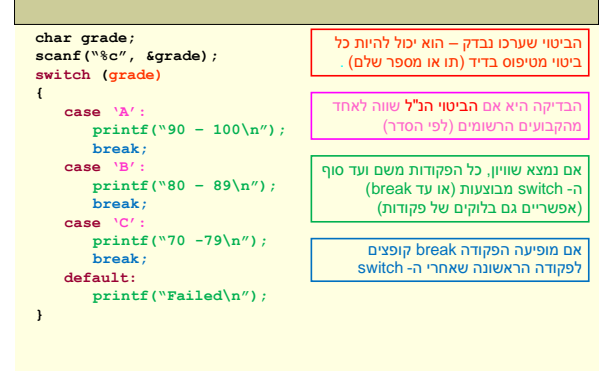

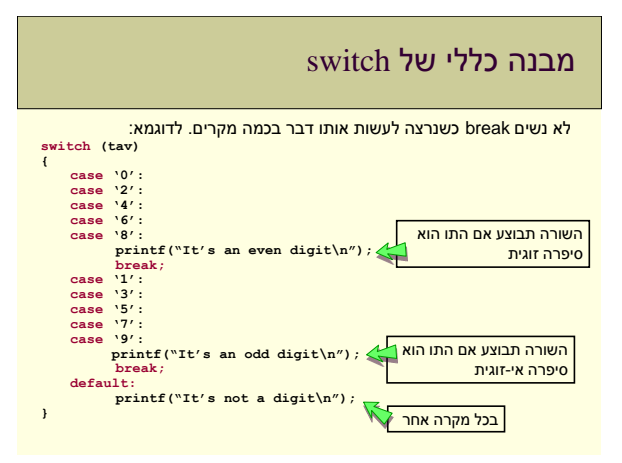

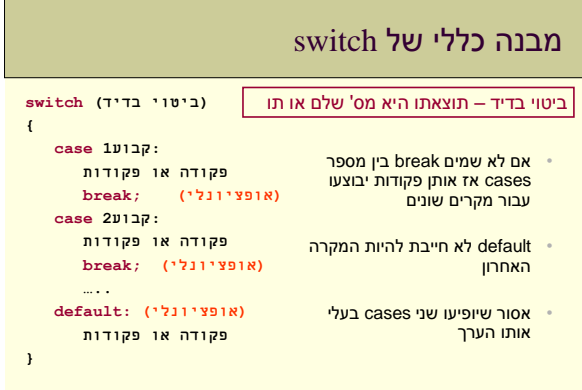

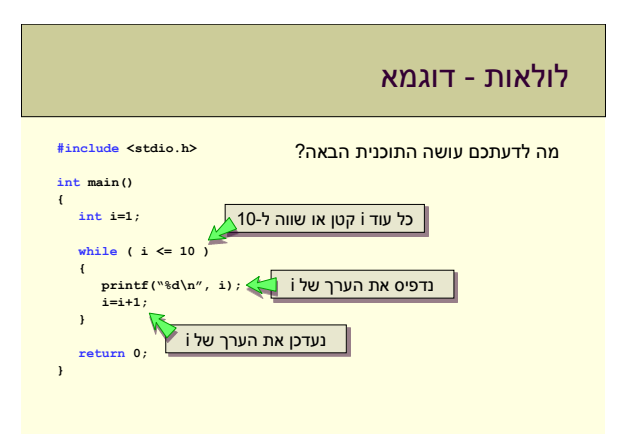

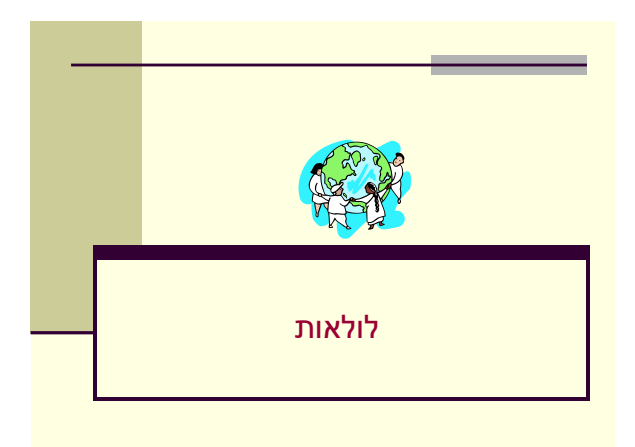

# מהן לולאות

#### לולאה:

- קטע קוד שיכול להיות מבוצע מספר פעמים ברצף
	- קטע הקוד יבוצע כל עוד תנאי מסוים מתקיים

#### שימושים בלולאות:

- בקרת זרימה
- מאפשרות ביצוע פעולה מסוימת מספר פעמים ברצף

#### מכנה משותף של לולאות:

- איתחול (initialization(
	- תנאי (condition(
- שינוי המצב הנוכחי (increment / update)

### לולאות

- מהן לולאות?
- סוגי לולאות:
- while •
- for •
- do-while •
- כיצד שוברים לולאה?
	- break continue •
	-

### הדפסת המספרים מ1- ועד 10

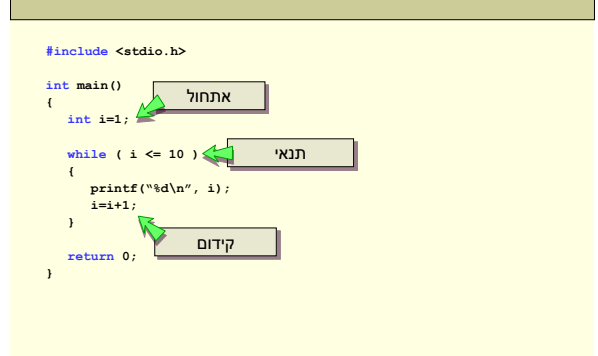

# לולאת while דרך פעולה:

- נאתחל את המשתנים הקשורים לתנאי
	- כל עוד התנאי מתקיים:
		- נבצע קבוצת פקודות
	- נבצע פקודת עדכון שתשפיע
		- על חישוב התנאי
- **initialize stuff... while (condition)**

**{**

**}**

- **do something ...**
- **int** ...

לולאות אינסופיות • אם לא נגדיר כראוי: **while ( i > 0 )** • את אתחול המשתנים המשפיעים על **{** התנאי **printf(":-( \n"); i = i + 1;** • את התנאי עצמו כך שיהיה תלוי **}** בערכו של משתנה אחד לפחות **while ( 5 > 4 )** • פקודה אחת (לפחות) המתבצעת **{** כחלק מהלולאה ומשנה את ערכו של **printf("\*\n"); i = i + 1;** המשתנה המשפיע על התנאי **}** 71 **i = 1;** לולאה **while ( i > 0 )** אינסופית**{ printf(":-) \n"; }**

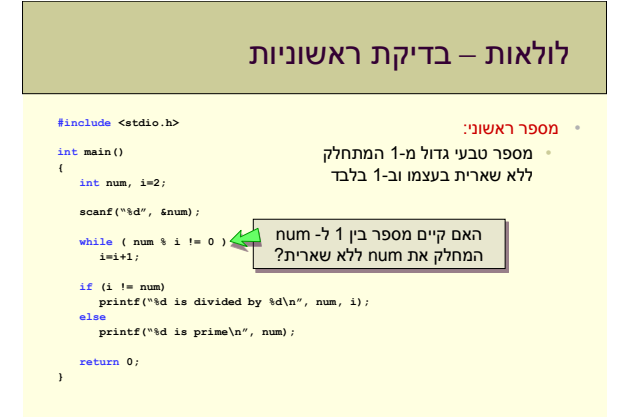

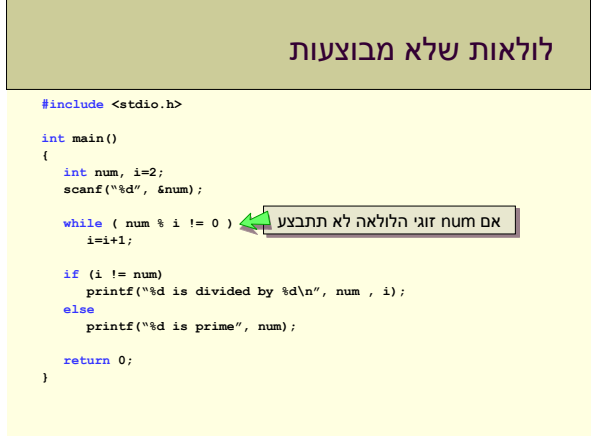

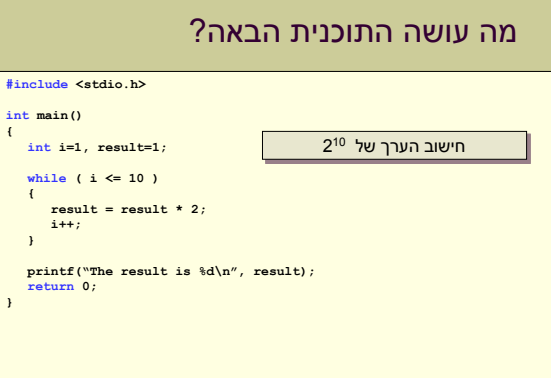

# כתיבה מקוצרת של פעולות

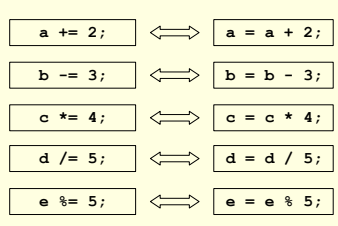

# לולאת while

- מבנה הלולאה
	- דוגמאות
- לולאה אינסופית
	- **שאלות?**

## כתיבה מקוצרת של פעולות

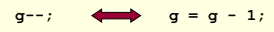

• קודם יוחזר ערך המשתנה ואח"כ נוריד את ערכו ב:1-

**i = 5; j = i--; j שווה ל- .5 i שווה ל- .4**

 $-g$ ;  $\iff$   $g = g - 1$ ;

• קודם נוריד את ערך המשתנה ב1- ואח"כ נחזיר את ערכו:

**i = 5; j = --i; j שווה ל- .4 i שווה ל- .4**

# כתיבה מקוצרת של פעולות

• קודם יוחזר ערך המשתנה ואח"כ נקדם את ערכו ב:1  $f++;$   $\longleftrightarrow$   $f = f + 1;$ 

**i = 5; j = i++; j שווה ל- .5 i שווה ל- .6**

$$
+ \pm f; \qquad \Longleftrightarrow \qquad f = f + 1;
$$

• קודם נקדם את ערך המשתנה ב1- ואח"כ נחזיר את ערכו:

**i = 5; j = ++i; j שווה ל- .6 i שווה ל- .6**

### דוגמא:

### לולאות for

**בדוגמא:**

**(פקודת עדכון; תנאי ביצוע; פקודת אתחול) for { פקודות** 

**{**

**for ( i = 1; i<=10 ; i++) printf("%d\n", i);**

- **קודם מבוצעת פקודת האתחול פעם אחת.**
- **אז נבדק תנאי הביצוע – אם הוא מתקיים אז נכנסים ללולאה.**
- **בסיום פקודות הלולאה, מבוצעת פקודת העדכון**
- **אז שוב נבדק תנאי הביצוע ונכנסים ללולאה אם הוא מתקיים**
	- **וחוזר חלילה, עד שהתנאי לא מתקיים.**

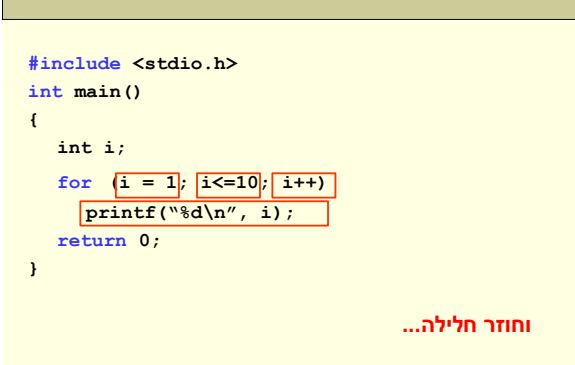

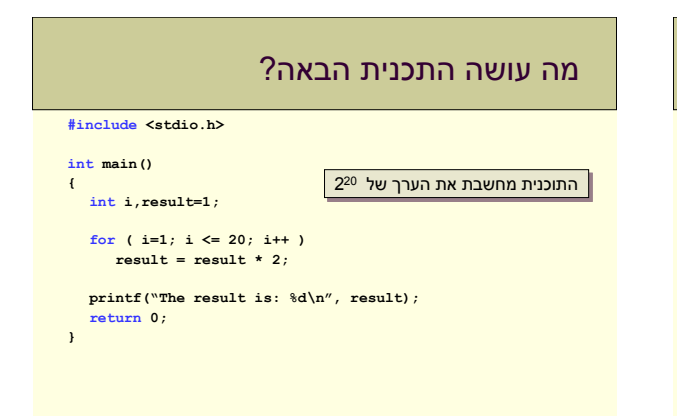

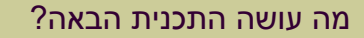

התוכנית מחשבת את הערך של !10

#### **#include <stdio.h>**

**{**

**}**

```
int main()
```

```
int i,result=1;
```

```
for ( i=1; i <= 10; i++ )
result = result * i;
```
**printf("The result is: %d\n", result); return 0;**

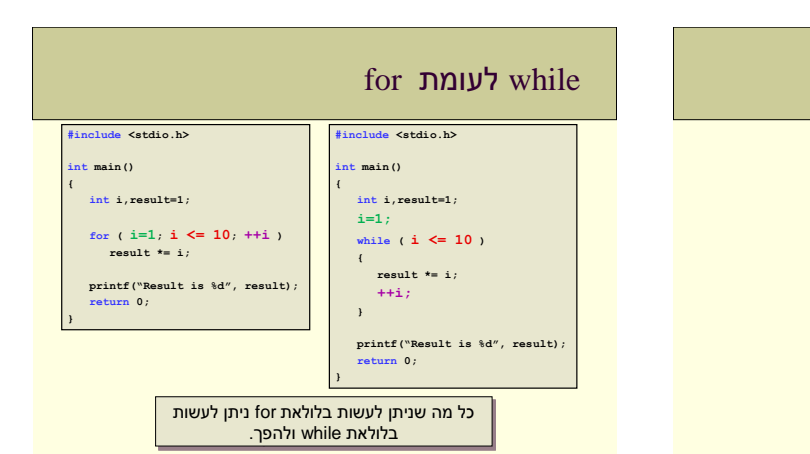

### for לעומת while

#### • לולאות for:

- כשרוצים לבצע משהו בצורה סדרתית
- מספר הפעמים (איטרציות) ידוע מראש
	- עבור הערכים 1 ועד n

#### • לולאות while:

- כשרוצים לבצע משהו מספר לא ידוע של פעמים
	- כל עוד i קטן מ- 10
		- כל עוד x זוגי

### לולאות מקוננות

• לולאות יכולות להיות חלק מלולאות אחרות:

**\*\*\*\*\*\*\*\*\*\* \*\*\*\*\*\*\*\*\* \*\*\*\*\*\*\*\* \*\*\*\*\*\*\* \*\*\*\*\*\* \*\*\*\*\* \*\*\*\* \*\*\* \*\* \***

**for ( i=0; i < 10; ++i ) for ( j=i; j < 10; ++j ) printf("\*"); printf("\n"); }**

**{**

**{**

# לולאות - אתחול ועדכון

**for ( i=0, j=4; i+j < 100; i+=5,--j )**

**{ do something ...**

**}**

אתחול:

• מותר לבצע מספר פקודות אתחול

#### עדכון:

- מותר לבצע מספר פקודות עדכון
- פקודת עדכון יכולה להיות כל פקודה המשנה את ערך משתנה התנאי

#### סידור הפלט **#include <stdio.h>** התוכנית מדפיסה את לוח הכפל **int main() int i=0,j=0; for ( i=1; i <= 10; i++ ) { for ( j=1; j <= 10; j++ ) printf("%4d", i\*j);** 454545454 58<br>68<br>98<br>188<br>188 32495638 4854528 3835858 **printf("\n"); } return 0; }**

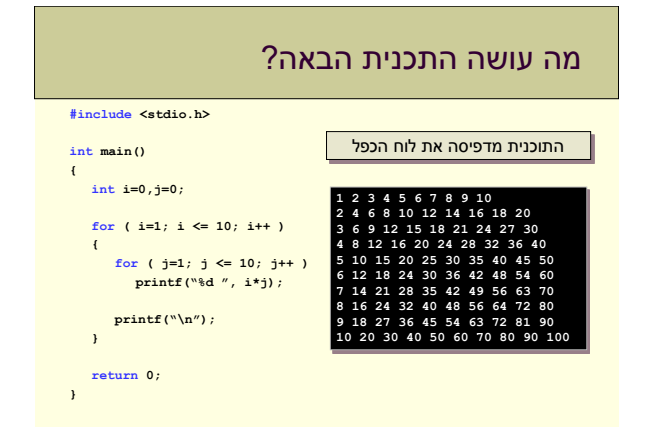

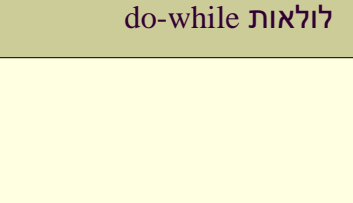

#### **{ printf("%d\n", i);**  $i++;$ **} while (i < 10);**

**#include <stdio.h> int main() { int i=1; do**

**return 0; }**

# do-while לולאות

ההבדל בין while-do ל-while:

הלולאה

• התנאי נבדק רק לאחר ביצוע גוף

#### • גוף הלולאה מבוצע לפחות פעם אחת (אפילו אם התנאי לא מתקיים לעולם) **initialize ... do { do something ... increment ... }**

**while ( condition );**

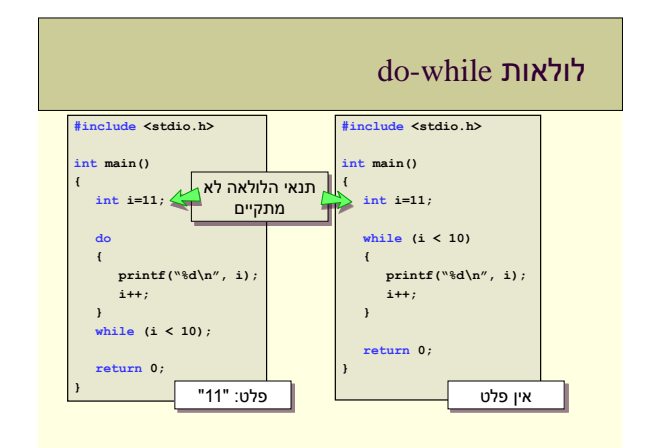

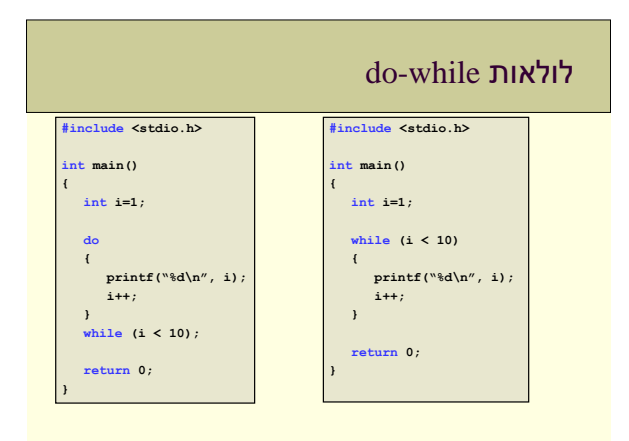

### הפקודה break בלולאות

#### הפקודה break:

- מפסיקה את ביצוע הלולאה הנוכחית
- התוכנית תמשיך לרוץ החל מהפקודה הראשונה שאחרי הלולאה
	- משמשת למקרים בהם רוצים לסיים את הלולאה באמצע
		- לפני סיום האיטרציה הנוכחית

# do-while לולאת

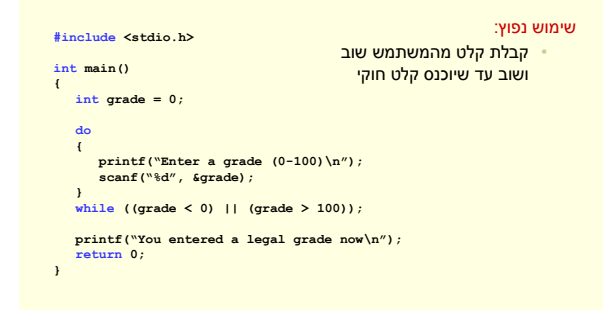

# דוגמא – חישוב ממוצע של עד 10 ציונים **#include <stdio.h>**

### **int main() { int newNum = 0, num\_elements = 0; double avg = 0.0; do { scanf("%d", &newNum); if (newNum < 0 ) break; avg += newNum; ++num\_elements; } while ( num\_elements < 10 );**

**avg /= num\_elements; printf("The averages is %lf\n", avg); return 0; }**

### דוגמא – חישוב ממוצע של עד 10 ציונים

- דרישות מהתכנית:
- לקלוט עד 10 ציונים מהמשתמש (או עד שמוכנס מספר שלילי) • להדפיס את הממוצע

# דוגמא – חישוב ממוצע של 10 ציונים

### :continue

• מפסיקה את האיטרציה הנוכחית של הלולאה

הפקודה continue

• התוכנית תמשיך לרוץ מתחילת האיטרציה הבאה • במקרה של for נמשיך מפעולת הקידום.

נתעלם ממספרים שליליים

**int newNum = 0, num\_elements = 0; double avg = 0.0; do { scanf("%d", &newNum); if (newNum < 0 ) continue;**

**avg += newNum; ++num\_elements;**

**#include <stdio.h> int main() {**

**} while ( num\_elements < 10 );**

**avg /= num\_elements; printf("The averages is %lf\n", avg); return 0; }**

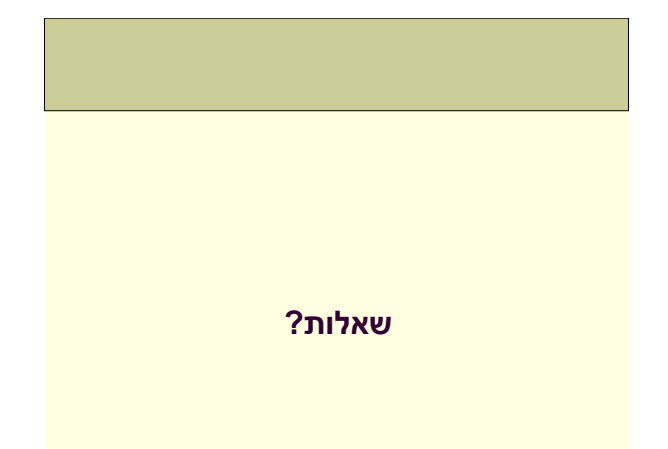